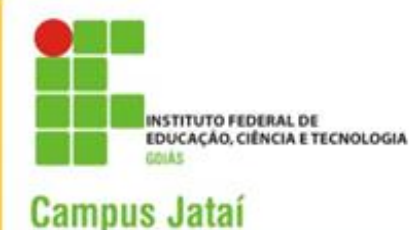

magem: http://www.cultura.ufma.br/4videodebolso/

**Mestrado Profissional em Educação para Ciências e Matemática**

# Guia para produção de vídeos de bolso

# Uma proposta pa Educação Ambienta

**Jordanna Sebastiana Gregório Sandra Regina Longhin 2016**

#### **APRESENTAÇÃO**

Este guia para produção de vídeos de bolso compõe o produto final da dissertação "Formação de professores em Educação Ambiental: o ensinar e aprender com audiovisuais". A pesquisa em questão teve como propósito investigar as potencialidades e desafios da utilização de audiovisuais para o processo de formação inicial de professores visando o desenvolvimento da Educação Ambiental em uma perspectiva crítica.

Neste sentido, foi proposto um curso de professores em Educação Ambiental, voltado para os estudantes de licenciatura do município de Jataí-GO, em parceria com o Laboratório de Arte-Educação do curso de Pedagogia da UFG/REJ, com o objetivo de contribuir no que diz respeito à formação inicial dos professores, proporcionado a estes importantes atores sociais a possibilidade, não só de lidar com as novas tecnologias na educação, como é o caso da utilização dos materiais audiovisuais, mas também de refletir sobre como utilizar esses instrumentos a serviço do desenvolvimento de uma EA crítica.

Uma das atividades realizadas durante o curso foi a produção de vídeos de bolso<sup>1</sup>, ou seja, uma produção audiovisual de três a cinco minutos, realizada por meio de aparelhos celulares ou máquinas fotográficas digitais amadoras, visando a discussão de questões que envolvem nossa sociedade relacionadas à temática ambiental.

Identificamos que a realização da atividade de produção audiovisual contribui de forma significativa no que diz respeito ao desenvolvimento da Educação Ambiental, proporcionando desta forma, uma integração entre humano/tecnológico; sensorial/emocional, racional/ético; seres humanos/natureza.

Diante deste contexto, produzimos este guia com o objetivo oferecer aos professores uma série de reflexões, sugestões, orientações e curiosidades no que diz respeito à produção audiovisual, a fim de que esta possa ser empregada no desenvolvimento da Educação Ambiental. Propomos neste material a produção audiovisual a partir de tecnologias simples e de fácil acesso, tanto para professores como para os estudantes, como celulares, câmeras digitais, tabletes e outros dispositivos móveis.

Esperamos que este material seja útil a todos que desejam levar os encantamentos do mundo do audiovisual para mais e mais pessoas. Usem, recriem e abusem dessa experiência!

-

<sup>&</sup>lt;sup>1</sup> As fontes referentes aos vídeos produzidos pelos participantes durante a pesquisa estão contidas no tópico 6 deste guia.

## **1. AUDIOVISUAL NA EDUCAÇÃO**

Vivemos imersos em um mundo de imagens. Temos acesso a linguagem audiovisual nas salas de cinema, nos inúmeros aparelhos de televisão que estão por toda parte, nas telas dos computadores e celulares. Em algum momento da nossa vida, a linguagem audiovisual nos toca, nos sensibiliza, nos educa.

A linguagem audiovisual possui características específicas associadas à compreensão e transmissão de mensagens, dentre elas destacamos a junção dos aspectos sensoriais, visuais, dos sons e escrita. A junção de todos estes aspectos somados, tem uma força muito significativa, pois chegam às pessoas por todos os sentidos. De acordo com Moran (2005), o vídeo parte do concreto, daquilo que é visível, imediato e próximo, e por esse motivo toca todos os sentidos, mexendo com o corpo e a pele.

Dada a amplitude do alcance dos recursos audiovisuais, é interessante refletir sobre de que maneira esses meios poderiam contribuir também no processo educacional, e todo o potencial que imagens e sons oferecem aos processos didático-pedagógicos.

A rapidez com que sons e imagens são decodificados pelo cérebro somada às inúmeras sensações perceptivas estimuladas por elas, fazem do audiovisual um recurso eficiente no processo de ensino-aprendizagem. Segundo Moran (2005), a linguagem audiovisual, por ser pautada na integração entre imagens, movimentos e sons, atrai os estudantes distanciando-se do gênero do livro didático, da monotonia das atividades em sala de aula e da rotina escolar.

Mediante a utilização dos audiovisuais na educação autores como Moran (1995) sugere alguns princípios metodológicos para nortear o trabalho do professor dessa nova linguagem, dentre elas: o vídeo como sensibilização, para introduzir um novo assunto, para despertar a curiosidade, a motivação para novos temas; o vídeo como ilustração para ajudar a mostrar o que se fala em aula, a compor cenários desconhecidos dos alunos; o vídeo como simulação de experimentos perigosos ou que necessitam de muito tempo ou recursos; o vídeo como conteúdo de ensino, para trabalhar determinado assunto, de forma direta ou indireta; e o vídeo como produção para documentar eventos ou aulas, para intervenção em materiais já prontos, para expressão dos alunos ou até mesmo para avaliação.

Pesquisas demonstram que o uso mais comum do vídeo na educação é o ilustrativo, isto é, como representação de algum fato ou fenômeno que se quer abordar numa determinada disciplina (MIRANDA, 2008). Contudo, a autora aponta na mesma obra que trabalhar com produção de vídeo promove a melhor percepção do indivíduo sobre o mundo, uma vez que com criatividade, com criticidade e espírito investigativo propõe a interpretação do conhecimento e não apenas a sua aceitação. Possibilita-se que o aluno deixe de ser objeto e torne-se sujeito do próprio conhecimento

No que diz respeito a produção audiovisual no contexto pedagógico Moran (1995, p. 31), destaca que a produção em vídeo tem uma dimensão moderna e lúdica: "Moderna, como meio contemporâneo, novo e que integra linguagens e lúdica, pela miniaturização da câmera, que permite brincar com a realidade, levá-la junto para qualquer lugar". Neste cenário, os alunos podem ser incentivados a produzir vídeos em determinada disciplina ou em trabalho interdisciplinar. Para a realização destas atividades, Moran (1995) ainda propõe a criação de um roteiro, gravação, edição, sonorização e futura exibição para a comunidade escolar.

De acordo com Pires (2010), a produção audiovisual no contexto educacional não é um fim em si. O autor destaca vários fatores que são desenvolvidos pelos educandos durante o processo de produção audiovisual dentre eles: apropriação da linguagem midiática para expressar suas ideias e sentimentos de forma criativa ou por meio da Arte; utilização da mídia para comunicação; compreensão da linguagem audiovisual não como um sistema fechado, mas como um espaço aberto a múltiplas leituras, por meio do qual são construídas as representações e onde acontecem interações; contextualização dos educandos como produtor e espectador de sua própria mensagem de forma criativa e transformadora.

Frente a integração de novas tecnologias, dentre elas os recursos audiovisuais, o desafio da educação é explorar as infinitas possibilidades que estes recursos oferecem, mas também, parafraseando Freire (1989), reconhecer, no universo cultural dos estudantes o que faz parte do seu cotidiano, novos modos de ler (conhecer) o mundo e de escrevê-lo (transformálo). Assim, atribuímos a escola o papel de mediadora sociocultural nos processos de apropriação da linguagem audiovisual e usos de diferentes suporte para criação, expressão e comunicação.

# **2. NÃO BASTA OLHAR, É PRECISO PRESTAR ATENÇÃO!**

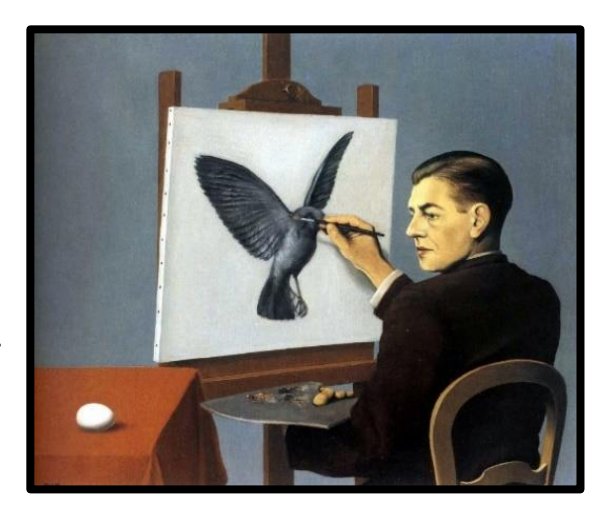

**A perspicácia, de René Magritte (1936).**

Tudo merece nosso olhar e a nossa curiosidade. Tudo pode ser transformado em filme ou vídeo. Esse olhar treinado e curioso não é um dom exclusivo dos grandes cineastas ou dos artistas.

Paulo Freire (1989) em seu livro "A importância do ato de ler", publicado pela primeira vez em 1975, hoje na 57ª edição, afirma que educar parte do pressuposto de "ler" a sua realidade-mundo, composta pelas relações entre o sujeito e o meio em que vive.

No que tange a Educação Ambiental também devemos partir do pressuposto da leitura do meio ambiente, não uma leitura somente dos aspectos biológicos do meio, mas sim das complexas interações entre os processos econômicos, políticos, históricos, biológicos e geográficos que estão imersos em nossa realidade (CARVALHO, 2004).

Frente a este contexto, destacamos a importância de que os educadores e educadoras auxiliem seus educandos a ampliarem esta leitura de mundo, desenvolvendo suas atividades no âmbito da educação ambiental, não de forma descomprometida e descontextualizada, mas sim levando em consideração as relações e conflitos de seu meio, para que desta forma possam agir em prol de transformar esta realidade. Tais pressupostos, a partir de Freire, são fundamentais para a Educação Ambiental, em vista da construção de um conhecimento conscientizador.

A partir da proposta de "ler o ambiente" convidamos você para realizar uma leitura dialogal de mundo com seus educandos, visando à compreensão do meio ambiente, das relações entre os seres humanos e natureza, dos problemas socioambientais de sua comunidade e transformá-la em vídeo, na perspectiva de construir conhecimentos que desenvolvam uma consciência crítica em vista da cidadania ambiental.

#### **3. A IMPORTANCIA DO PENSAR**

Qualquer situação pode ser transformada em ideia para um vídeo, mas antes de sair por aí com seus alunos filmando tudo e todos, é preciso pensar e repensar sobre alguns detalhes como: Que mensagem vocês querem passar ao transformar uma ideia em filme? Qual será o texto? Tem narrador ou não? Onde o filme acontece? O que acontece no filme? Quais são os personagens? Que linguagem utilizaremos para transmitir a história? Onde a câmera vai estar naquela cena? Como será a luz do filme? Com quais técnicas vamos trabalhar?

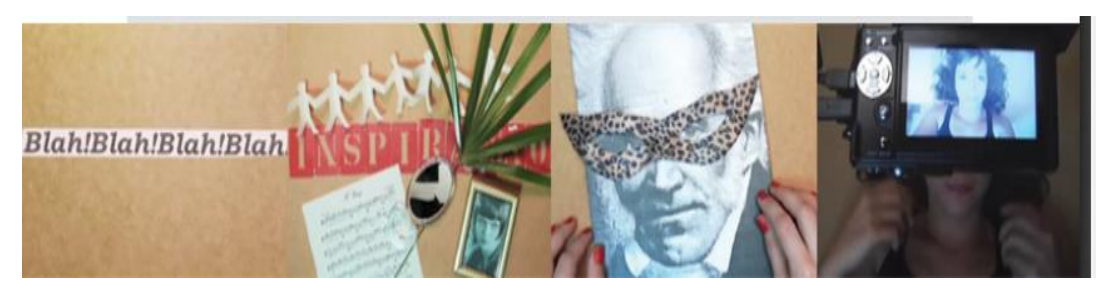

**Sugestão de material: vídeo educativo "Pensar"<sup>2</sup> .** 

Pensar e planejar antes de começar a gravação ajuda muito, pois, além de enriquecer a ideia original, vai permitir que a produção aconteça Tranquilamente, evitando imprevistos. É claro que imprevistos e improvisos fazem parte de qualquer trabalho, mas, com um pouco de planejamento, muitos problemas podem ser antecipados ou evitados.

Tudo flui muito melhor quando a ideia do filme está amadurecida, pensada, e a produção, devidamente planejada. Imagine parar a cada momento para resolver algo que não foi pensado com antecedência?

A cada projeto que você realizar com seus alunos serão adquiridas novas experiências e assim irá aprendendo e até aprimorando nossas técnicas. Não há nada mais gratificante do que ver uma ideia ganhar forma e se concretizar. Agora, embarque nesse instigante desafio. Desenvolva seu projeto, planeje a produção do seu vídeo com seus alunos e siga em frente.

**.** 

<sup>2</sup> Disponível em: <https://www.youtube.com/watch?v=kzzVzok6zbE>

# **4. A PRODUÇÃO AUDIOVISUAL**

Produzir um vídeo implica em seguir algumas etapas até chegar a um porduto. O processo para transformar uma ideia em vídeo ou filme é composto de algumas etapas recomendáveis para que essa transformação aconteça com sucesso.

Vamos abordar as principais etapas para a execução de projeto audiovisual de curtíssima

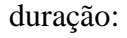

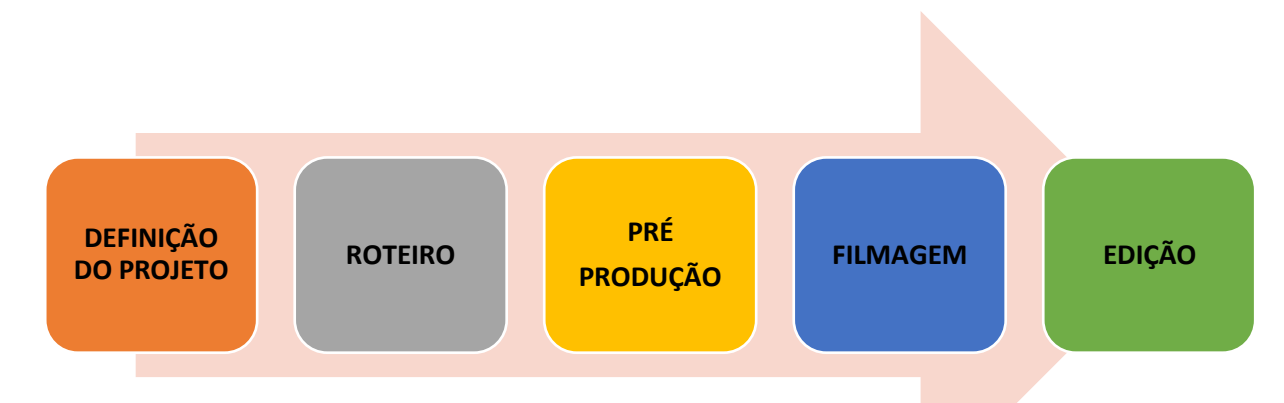

**Fonte:** Quadro adaptado do tópico "Fazer" do "Miniguia de produção de vídeos de curtíssima metragem".

É claro que você pode inverter todas as etapas e criar um vídeo incrível, mas essa é a sugestão que damos para ajudar você transformar a ideia do seu vídeo em um produto de qualidade e que tenha sentido.

#### **4.1. Definição do projeto**

Nessa etapa, você precisa fazer suas ideias e sua inspiração chegarem ao papel de forma concreta. Para isso, você precisará organizá-las para poder criar um roteiro coerente, com início, meio e fim.

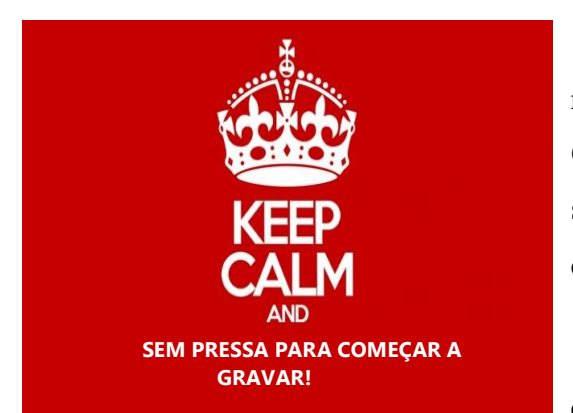

Neste processo é importante que você responda algumas questões como: O quê filmar? Que linguagem será utilizada? Terá atores ou somente cenários? As filmagens acontecerão durante o dia ou à noite? Em que lugar?

Todas essas perguntas demonstram a quantidade de informações necessárias para

formular uma ideia que será transformada na produção do seu vídeo. É preciso ter em mente o

que você deseja transmitir com clareza, pois assim a realização do restante do processo será mais simples e efetiva.

#### **4.2. Elaboração do Roteiro**

Depois de planejar o seu vídeo chegou a hora de elaborar o roteiro que nada mais é do que uma descrição detalhada das imagens, sons e técnicas que

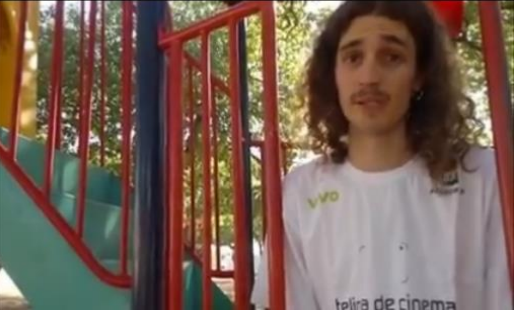

serão utilizadas no seu vídeo. A seguir, apresentamos alguns elementos importantes, que podem ajudar na composição do roteiro:

#### **Sugestão de material: "Vídeo aula - O Roteiro no Vídeo de Bolso"<sup>3</sup>**

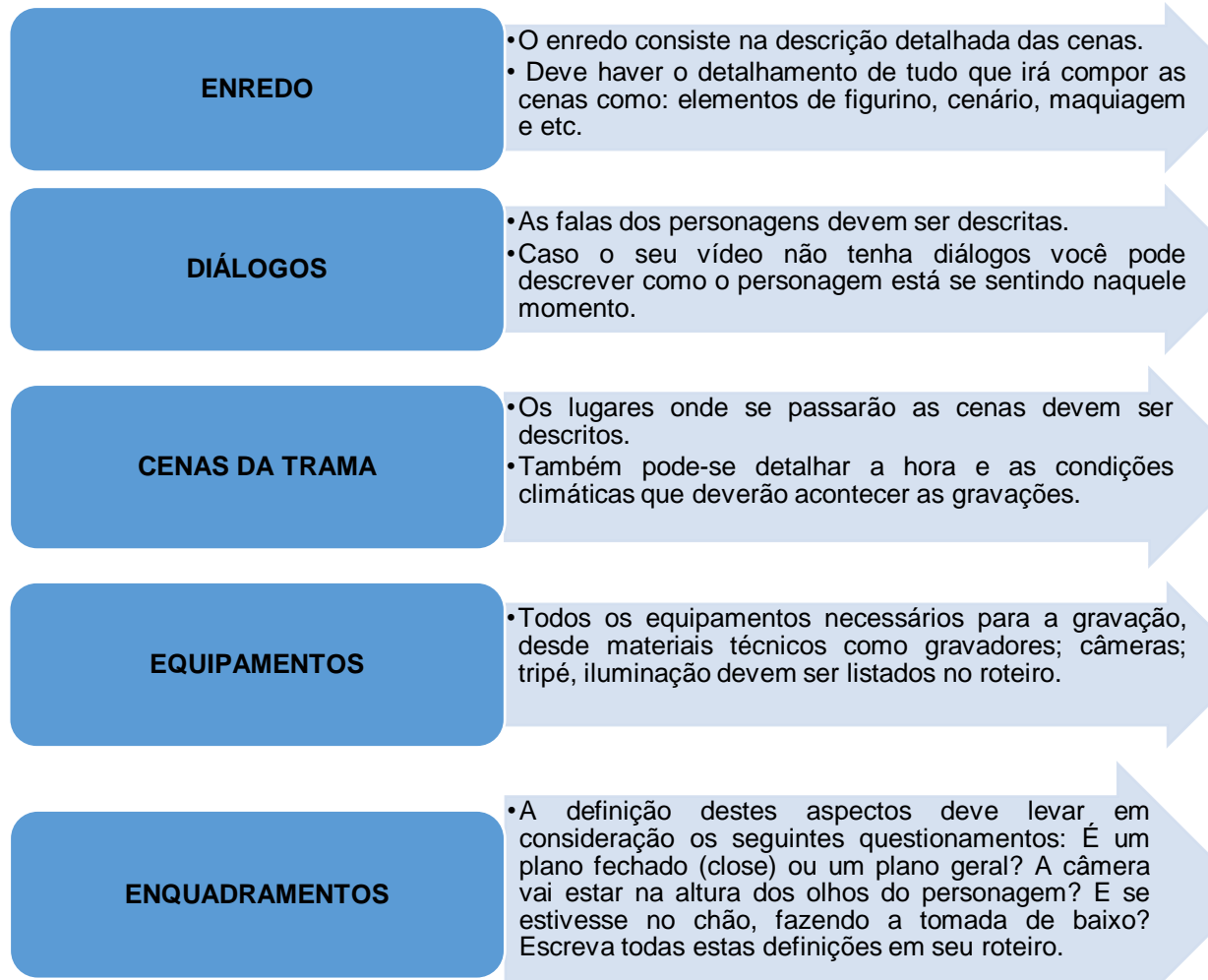

**Fonte:** Quadro adaptado do tópico "Roteiro" do "Miniguia de produção de vídeos de curtíssima metragem".

<sup>3</sup> Disponível em:

-

<sup>&</sup>lt;https://www.youtube.com/watch?v=ivqYNNFcCKU&index=4&list=PL66C7B5B14711B6B6>

#### **4.3. Pré-produção**

Definido o roteiro, a pré-produção é a fase de planejamento do vídeo. Antes de começar a gravar, é preciso fazer um *chek-list* de tudo. Segue um exemplo de lista para checagem:

N

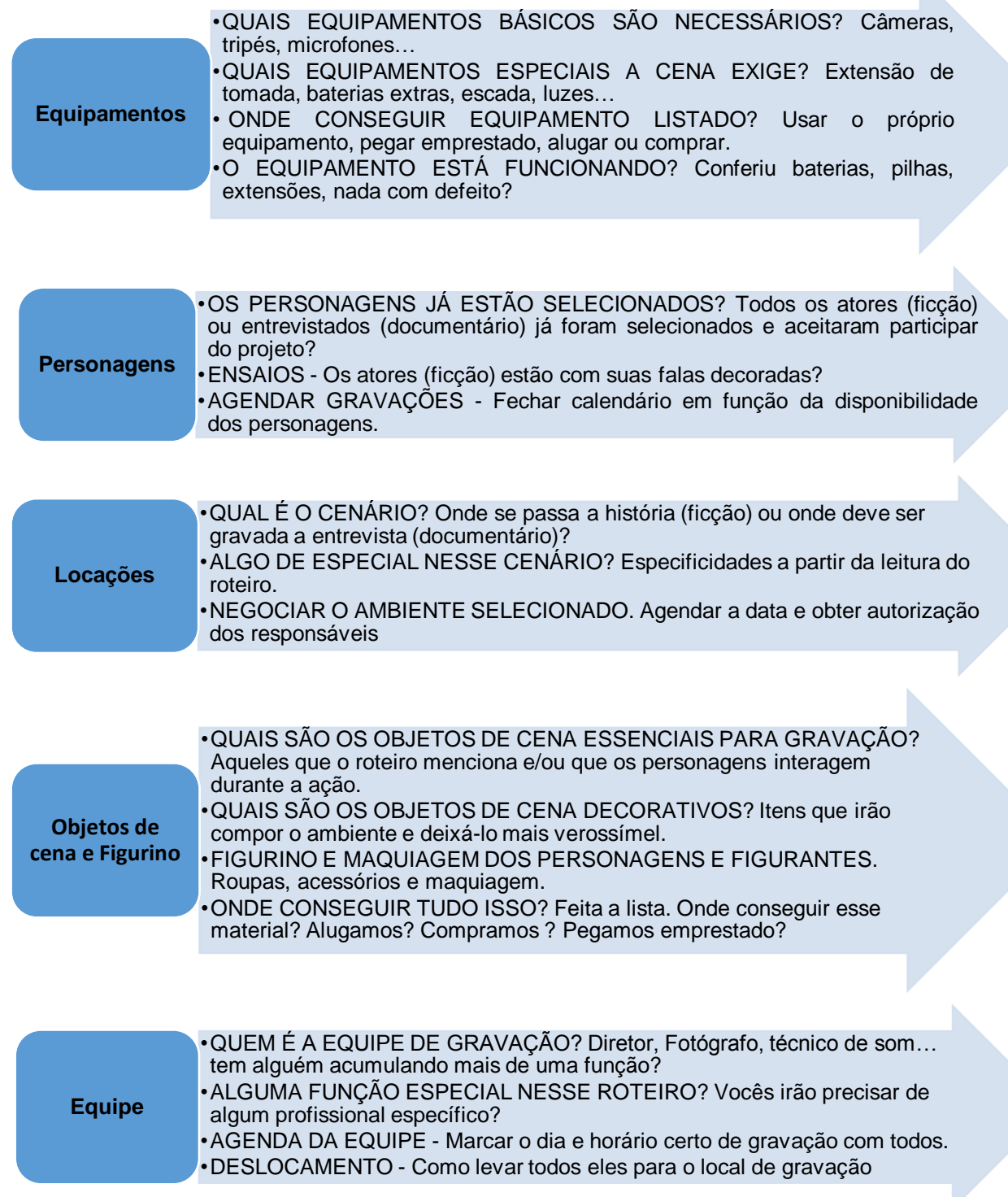

**Fonte:** Quadro adaptado do tópico "pré-produção" do livro "Oficina de Produção de vídeos", da TV escola.

#### **4.4. Processo de filmagem**

Depois de definidos o roteiro e os equipamentos, chegou a hora de iniciar as filmagens.

Neste guia não nos aprofundaremos no que diz respeito aos elementos narrativos do cinema (planos, enquadramentos, ângulos; movimentos de câmera; cortes; transições e planosequência) mas destacamos aqui a importâncias destes elementos no processo de filmagem. Por isso sugerimos como leitura o 2º capítulo da apostila "Câmara cotidiana"<sup>4</sup> e as vídeo-aulas: "Movimentos de Câmera" e "Planos".

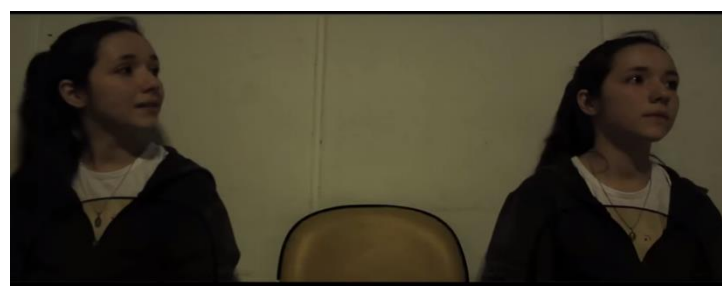

**Sugestão de material: "Vídeo aula - Plano"<sup>5</sup>**

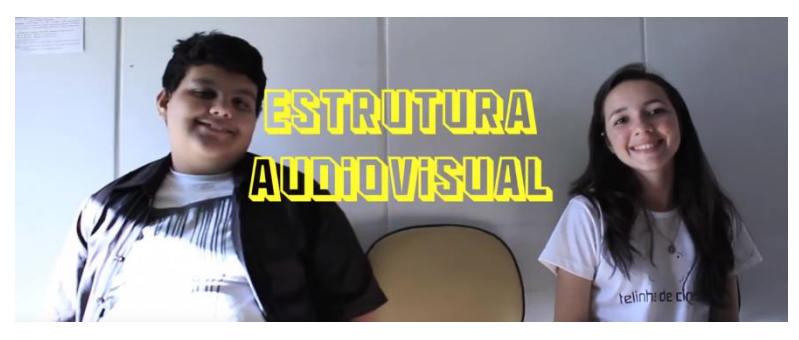

**Sugestão de material: "Vídeo aula - Plano"<sup>6</sup>**

#### ALGUMAS DICAS PARA FILMAGEM:

 Procure seguir o roteiro que você escreveu, mas aproveite [as](http://www.google.com.br/url?sa=i&rct=j&q=&esrc=s&source=images&cd=&cad=rja&uact=8&ved=0ahUKEwj3iuek3YbNAhXJIJAKHZioAEQQjRwIBw&url=http://perguntasparatags.blogspot.com/2015/09/tag-luz-camera-acao.html&bvm=bv.123325700,d.Y2I&psig=AFQjCNFC3ipVCDyXFlIAc4pfiAebcVu3rA&ust=1464867065663105)  filmagens para captar imagens adicionais e filmar a mesma cena de ângulos diferentes;

 Filme sempre em locais que disponham de boa iluminação. Caso as filmagens aconteçam em ambientes fechados, você pode melhorar a iluminação utilizando luminárias comuns;

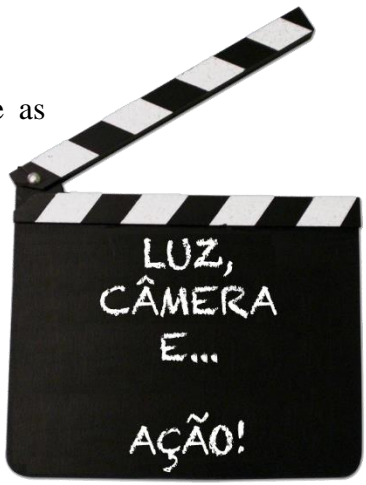

<sup>4</sup> Disponível em: < http://www.cameracotidiana.com.br/repo/445/apostila-camera-cotidiana-2014-pdf>.

**.** 

<sup>5</sup> Disponível em: < https://www.youtube.com/watch?v=sBSLzNt30fo>.

<sup>6</sup> Disponível em: < https://www.youtube.com/watch?v=uiohvY1CvMk&list=PL66C7B5B14711B6B6>.

 Tente não filmar de frente para o sol, pois você perderá a nitidez da imagem das pessoas ou do local que está filmando;

 Se optar por utilizar movimentos de câmera, como *zooms* e panoramas, preste atenção à velocidade e à estabilidade da câmera. Movimentos bruscos podem causar vertigens no espectador. A menos que seja essa a sua intenção;

 Tome cuidado com as roupas escolhidas para as filmagens. Procure filmar os personagens com roupas de cores diferentes de paredes, muros e fundos. O mesmo vale para os objetos usados em cena.

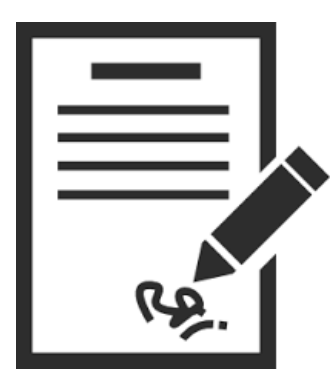

-

#### FIQUE ATENTO!

Você entrevistou pessoas? Gravou algum evento importante ou fez alguma dramatização com seus alunos? Bem, independente da sua escolha, determinada a gravação é hora de pegar as autorizações de uso de imagem de todos que aparecerem no seu vídeo. Esse documento deve conter o nome, telefone, CPF... e se seus colaboradores são menores de idade, quem deve

assinar são os responsáveis.

#### **4.5. Edição de áudio e vídeo**

Depois de concluir as filmagens, chegou a hora de editar todo o material. Para editar seu filme, você poderá utilizar o seu computador de uso pessoal desde que ele tenha um *software* de edição. Caso seu computador não venha com um software de edição de fábrica, na internet, existem vários desses programas para download gratuito<sup>7</sup>. É nesse momento da produção que você definir o que serve e o que não serve para o seu vídeo, poderá selecionar as cenas, inserir novos cortes, sincronizar o áudio com as imagens e muito mais.

<sup>7</sup> Os links para alguns desses programas estão disponíveis no site <www.clarocurtas.com.br>, bem como no site do Câmera cotidiana, disponível em < http://www.cameracotidiana.com.br/material\_de\_apoio>.

Toda edição passa pelas mesmas etapas: 4. Produção de cópias para distribuição 3. Finalização (inserção de efeitos, legendas, correção de cor) 2. Edição do material 1. Entrada do material (vídeo, trilha, fotos, imagens) no programa de edição;

**Fonte:** Quadro adaptado do tópico "Edição de áudio e vídeo" do "Miniguia de produção de vídeos de curtíssima metragem".

Antes de iniciar a edição, é necessário passar todos os arquivos que serão utilizados no vídeo para o computador como: as imagens, o áudio e a trilha. Nomeie seus arquivos de forma clara, isso garantirá fácil acesso a cada uma das cenas gravadas na hora em que você as importar para o software de edição.

Uma boa maneira de editar seu filme é criar inicialmente uma linha do tempo, ou seja,

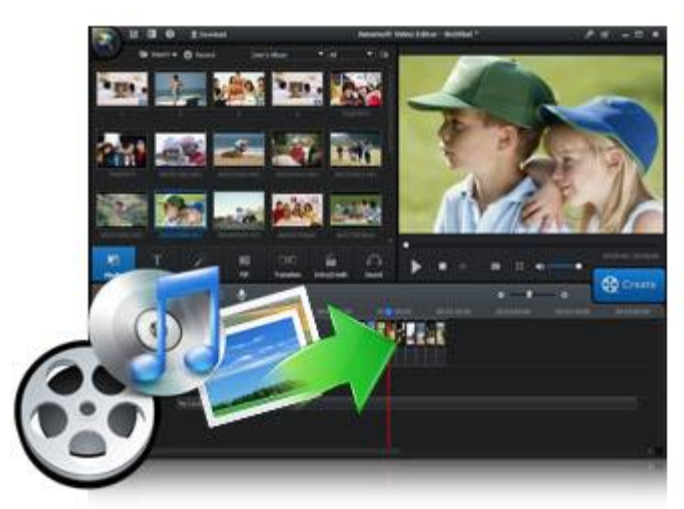

você irá descrever a sequência das cenas. Isso permitirá que você visualize o filme quadro a quadro.

Depois da sequência definida, é hora de prestar atenção a outros detalhes técnicos:

 Você também pode colocar efeitos especiais no seu filme. OS efeitos podem até dar um charme a mais para a sua produção, mas

verifique onde e se eles realmente são necessários;

 Você pode inserir no seu vídeo letreiros ou legendas. Elas são úteis para ajudar o espectador a entender trechos de diálogos falados em outras línguas ou para corrigir problemas de áudio que você não conseguiu resolver;

 Outra forma de resolver problemas de áudio é a dublagem. Você pode filmar todo o vídeo e depois inserir o áudio com as dublagens;

 Não inclua no seu filme trechos de músicas, marcas de empresas ou cenas de outros filmes sem autorização de seus proprietários. Respeite sempre os direitos autorais. Na internet, existem acervos disponíveis gratuitamente, como, por exemplo, no site do Câmara Cotidiana<sup>8</sup>;

 Ao final da edição, é necessário aplicar os créditos do vídeo. Liste os nomes de todas as pessoas e suas funções, além do crédito de músicas, compositores, músicos, cantores.

Estas dicas e orientações são apenas o começo. Você pode pesquisar na internet, em livros ou em outras fontes mais informações sobre edição. Para quem está iniciando no trabalho de edição audiovisual, sugerimos a leitura da seção "Edição e Montagem" que faz parte do artigo "Transforme suas fotos em vídeo em cinco etapas", de Bruno Mazzoco na secção Tecnologia na Educação publicado pela revista Nova Escola em 26/11/2013. Neste artigo, o autor ilustra o passo-a-passo da edição de vídeos utilizando o software *movie-maker*, o qual vem instalado de fábrica na maioria dos computadores.

Depois de editar o seu vídeo é só assistir para ver se está tudo certo. Salve o projeto – caso você queira modificá-lo depois – e exporte como vídeo. Você pode escolher entre várias opções, como gravar um DVD, enviar por e-mail ou criar uma versão para ser exibida no computador.

1

<sup>8</sup> Disponível em:< http://www.cameracotidiana.com.br/material\_de\_apoio?cat=%C3%81udio>.

#### **5. COMO COMPARTILHAR OS SEUS VÍDEOS?**

Acreditamos que todo o processo de produção audiovisual é muito significativo no desenvolvimento da Educação Ambiental, pois possibilita aos participantes a leitura crítica do ambiente no qual estão inseridos, sendo que este ambiente não é só composto pelos aspectos físicos e biológicos, mas também por outros aspectos como os sociais e culturais, os quais estão inter-relacionados de forma complexas. Ao produzir o vídeo os participantes da ação podem mostrar ao mundo sua forma de ler e interpretar estas complexas relações. Neste sentido existem inúmeros recursos para socializar os vídeos que foram produzidos sendo alguns deles:

• A internet

Na rede, pessoas de qualquer parte do mundo podem assistir ao trabalho que você realizou até mesmo sem sair de casa. Na internet existem sites e redes de relacionamento, como *Twitter, Orkut*, *Facebook, MySpace* e, principalmente, os

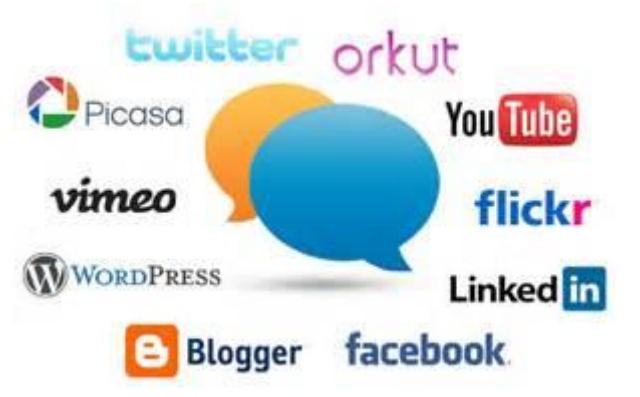

blogs, são canais muito populares para compartilhar arquivos de músicas, fotos e filmes. Entre os sites mais conhecidos e acessados para enviar e ver vídeos estão o *Youtube*, específico para esse fim, e o *Vimeo*, que concentra mais conteúdo de profissionais de vídeo.

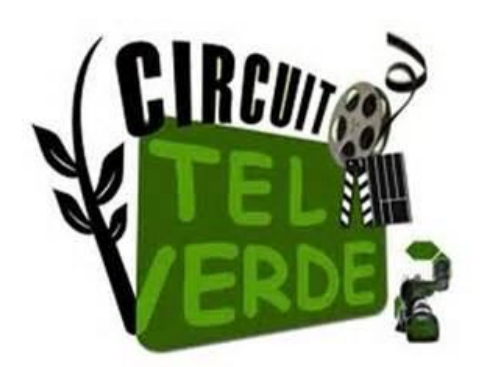

1

Pela internet também é possível que você cadastre seus vídeos para participar de festivais e mostras de cinema. No que diz respeito à Educação Ambiental destacamos o "Circuito Tela Verde<sup>9</sup>", promovido pelo Ministério do Meio Ambiente<sup>10</sup>, o qual promove regularmente a Mostra Nacional de Produção Audiovisual Independente, que reúne vídeos com

<sup>9</sup> Disponível no site: < http://www.mma.gov.br/educacao-ambiental/educomunicacao/circuito-tela-verde>.

<sup>&</sup>lt;sup>10</sup> O Ministério do Meio Ambiente lança periodicamente chamadas públicas para recebimento das produções audiovisuais independentes. A seleção dos vídeos é realizada por uma equipe que os avalia por meio de critérios como: abordagem crítica; diálogo com a Política Nacional de Educação Ambiental - PNEA; qualidade de som e imagem e outros. Além disso, determina-se prazo para cadastramento de instituições interessadas em se tornarem Espaços Exibidores das mostras dos vídeos selecionados.

conteúdo socioambiental para serem exibidos em todo território nacional e em algumas localidades fora do país.

Mostras de cinema na escola ou na comunidade

O vídeo produzido também pode ser divulgado em mostras de cinema.

Vale ressaltar que estas mostras podem acontecer na escola ou em qualquer outro lugar da comunidade. Depois da seção de vídeos, também podem ser realizados debates com alunos, professores, moradores da comunidade e demais pessoas que estejam interessadas em discutir assunto tratado no vídeo.

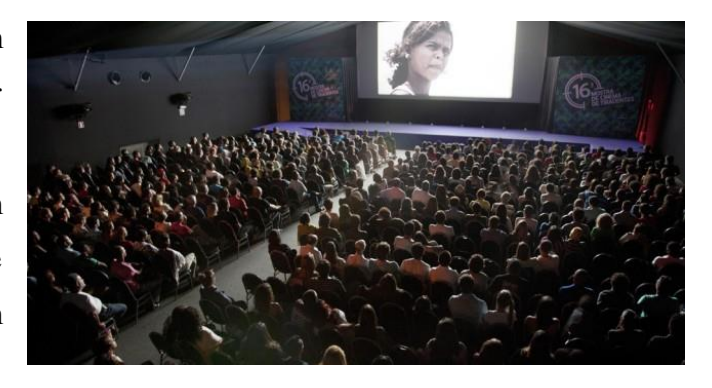

Ao divulgar seu vídeo, lembre-se de que você vai ouvir elogios e também críticas. Fique preparado para elas, não se ofenda se alguém não gostar do seu trabalho e, se puder, anote tudo o que ouviu para não se esquecer de nenhum detalhe, pois as opiniões positivas e negativas são essenciais para melhorar sua próxima produção.

# **6. EXEMPLOS DE VÍDEOS PRODUZIDOS EM UMA AÇÃO COM ALUNOS DE LICENCIATURAS**

Como relatado inicialmente, este guia para produção de vídeos de bolso compõe o produto final da dissertação "Formação de professores em Educação Ambiental: o ensinar e aprender com audiovisuais". Na referente pesquisa, foi proposto um curso de professores em Educação ambiental, voltado para os estudantes de licenciatura do município, em parceria com o Laboratório de Arte-Educação do curso de Pedagogia da UFG/REJ.

Dentre outras atividades da ação formativa, convidamos os alunos a partirem da produção de vídeos como forma de compreensão crítica das questões que envolvem nossa sociedade relacionadas à temática ambiental. Esta atividade teve a carga horária de 20 horas e foi distribuída em 4 encontros presenciais com carga horária de 4h cada, mas também contou com atividades extras relacionadas ao processo de filmagem. Os 14 participantes da ação foram divididos em 4 grupos para realização das atividades.

No primeiro encontro presencial, solicitamos aos cursistas que elaborassem o projeto de seu vídeo, escolhendo o tema e como este tema seria abordado no vídeo, apresentando para isto, a proposta de roteiro.

No segundo encontro presencial, os roteiros elaborados pelos grupos foram discutidos, para que assim fossem iniciadas as gravações e a captura de imagens e áudios. Neste encontro destacamos a importância de alguns elementos de filmagem como foco, iluminação, enquadramentos; movimentos de câmera e edição dos vídeos. Nas semanas que seguiram os grupos foram orientados a realizarem as filmagens das cenas de acordo com o roteiro elabora anteriormente.

No terceiro encontro os alunos foram orientados sobre como editar os vídeos. Neste momento, os cursistas foram orientados sobre como selecionar e montar as cenas, inserir trilha sonora, dublagens e locuções, além de título e créditos utilizando o utilizado o *software Adobe Premier*, o qual é disponível para as plataformas *Windows* e *Macintosh.*  Os grupos continuaram a atividade de edição dos vídeos durante os dias 08 a 13 de maio à distância.

No último encontro, os vídeos produzidos foram apresentados e discutidos pela turma. Nesta ocasião, tivemos a oportunidade de realizar uma roda de conversa sobre o que os cursistas mais gostaram e sobre quais foram as dificuldades durante esta atividade. Ressaltamos que nesta data somente dois grupos apresentaram seus vídeos finalizados para a apreciação e discussão, algumas semanas depois, o terceiro grupo apresentou seu vídeo, e um dos grupos não finalizou a atividade.

No que diz respeito aos vídeos produzidos, foram entregues pelos participantes três obras sendo elas os vídeos: "Lazer e lesar"; "Eu gosto de opostos" e o vídeo "H2O até quando". Destacamos que o grupo quatro, mesmo decorridas as duas semanas depois do último encontro não entregou a atividade proposta.

Seguem as sinopses dos vídeos produzidos e os comentários dos produtores durante a apresentação da mostra:

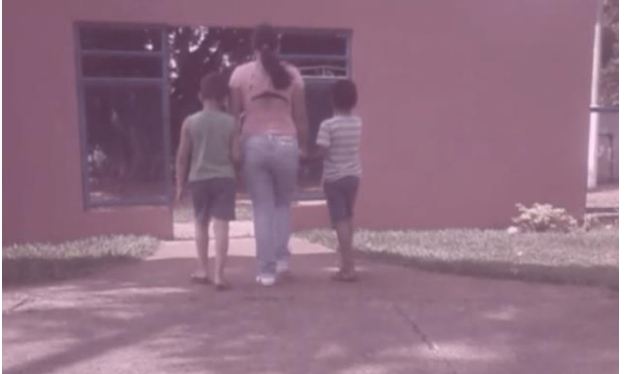

#### **"Lazer e lesar"<sup>11</sup>**

Sinopse: O vídeo faz uma crítica socioambiental em relação à utilização pública do Lago Diacuy em Jataí-GO.

Comentário: O grupo procurou destacar no vídeo algumas situações que ocorrem no parque

"Lago Diacuy" em Jataí-GO, mas que não são percebidos pelas pessoas. Após a apresentação dos vídeos os cursistas discutiram sobre as várias situações retratadas no vídeo como: a alimentação inadequada dos animais do lugar; a questão dos direitos e deveres dos cidadãos ao utilizarem o parque; o descaso público em relação ao parque (banheiros, bebedouros e bancos quebrados); a necessidade de ações contínuas de Educação Ambiental junto aos usuários do parque; e questões de saúde pública envolvendo a utilização do espaço.

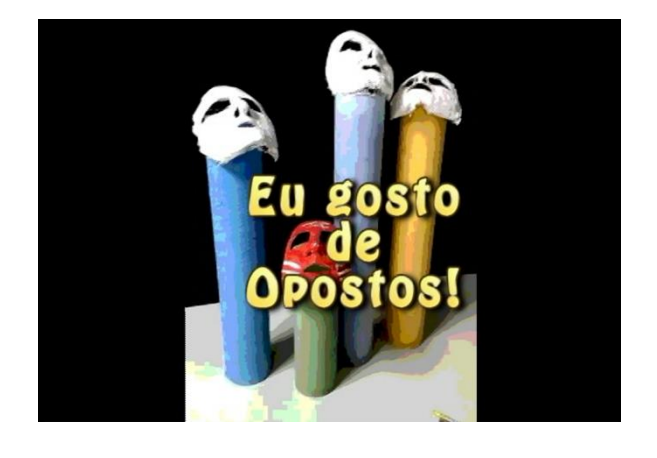

<sup>11</sup> Disponível em: < https://www.youtube.com/watch?v=6lJ5nlsRnPM>.

 $\overline{a}$ 

#### **"Eu gosto de opostos"<sup>12</sup>**

Sinopse: O vídeo produzido buscou fazer uma reflexão das relações entre as pessoas e o seu meio utilizando a música "Esquadros" da cantora Adriana Calcanhoto.

Comentário: Os integrantes do grupo disseram que durante as filmagens elas discutiam a letra da música e um dos integrantes desenhava as representações feitas pelo grupo. Após a apresentação dos vídeos os cursistas discutiram sobre as várias situações retratadas no vídeo como a desigualdade social e as inter-relações pessoais frente as novas tecnologias.

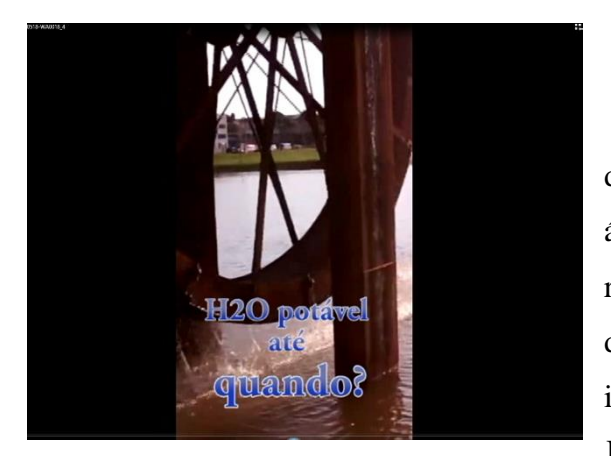

#### **"H2O até quando?" <sup>13</sup>**

Sinopse: O vídeo busca mostrar as diversas formas com que fazemos uso da água em nosso cotidiano, e como esse recurso é indispensável para a existência dos seres vivos. A produção contém imagens de uma enchente que aconteceu em Jataí-GO no ano de 2010, situação na qual

ficou evidente a problemática do descarte indevido dos resíduos sólidos, causando o entupimento dos bueiros e a poluição da água, também provocou a perda de inúmeras casas dos moradores das margens do córrego Jataí.

Comentários: O vídeo não foi apresentado durante a mostra, uma vez que foi entregue posterior aos demais.

Ao final da ação formativa identificamos que a experimentação como sujeito produtor possibilitou aos cursistas um entendimento do audiovisual como recurso didático atrelado ao processo de ensino-aprendizagem em EA, e a compreensão da interdisciplinaridade necessária ao entendimento da EA como uma dimensão das interrelações entre o mundo natural e o mundo social, mediado pelos diferentes saberes. Acreditamos que a sociedade vive uma época de grandes desafios educacionais e vale a

 $\ddot{\phantom{a}}$ 

 $12$  Disponível em: <https://www.youtube.com/watch?v=1QhIYyopBWo >.

<sup>&</sup>lt;sup>13</sup> Disponível em: <https://www.youtube.com/watch?v=s5Aqkj2gQ94 >.

pena pesquisar novos caminhos de integração entre o humano e do tecnológico; do sensorial, emocional, racional e do ético; do presencial e do virtual; e de seres humanos e natureza.

## **CONSIDERAÇÕES**

As Tecnologias de Informação e Comunicação (TIC) estão presentes no cotidiano da maioria das pessoas. É difícil identificar uma atividade humana que não seja, de alguma forma, influenciada por elas. Frente a esta assertiva, concordamos com Guerra; Moser (2008) ao afirmar que a integração das TIC na Educação Ambiental é extremamente relevante, uma vez que, elas podem ser instrumentos tanto para melhoria do processo ensino-aprendizagem, quanto para mediarem as relações entre a escola e os membros da sociedade na formação da cidadania e responsabilidade social e ambiental. Neste sentido elaboramos este guia de produção de vídeos de bolso, a fim de que os professores e professoras, tenham um aporte teórico e metodológico para a produção de audiovisuais no desenvolvimento da Educação Ambiental. Esperamos ter contribuído para realização de suas atividades!

# **REFERÊNCIAS**

BRUNO MAZZOCO. **Transforme suas fotos em vídeo em cinco etapas**. 2013. Disponível em:  $\langle \text{http://revistaescola.abril.com.br/blogs/tecnologia-} \rangle$ educacao/2013/11/26/transforme-suas-fotos-em-video-em-cinco-etapas/>. Acesso em: 12 mar. 2012.

CARVALHO, Isabel Cristina de Moura. **Educação Ambiental***:* a formação do sujeito ecológico, São Paulo: Cortez, 2004.

CIRCUITO CÂMERA COTIDIANA (Org.). **Câmera Cotidiana**. 2014. Igor Aimin. Disponível em: <http://www.cameracotidiana.com.br/repo/445/apostila-cameracotidiana-2014-pdf>. Acesso em: 12 mar. 2015.

FREIRE, Paulo. **A importância do ato de ler**: em três artigos que se completam. 26 ed. São Paulo: Cortez, 1989.

GUERRA Antônio Fernando Silveira; MOSER, Salete de Fátima Belusso. Materiais Pedagógicos E Teenologias: avanços e obstáculos na formação continuada em educação ambiental. **Revista Contrapontos** [online], vol. 8, n.2, p. 253-269, mai/ago 2008. Disponível em: <http://siaiap32.univali.br/seer/index.php/rc/article/view/951/807>. Acesso em 03/06/2014.

INSTITUTO CLARO (Org.). **Miniguia de produção de vídeos de curtíssima metragem.** Disponível em: <https://www.google.com.br/url?sa=t&rct=j&q=&esrc=s&source=web&cd=1&cad=rja &uact=8&ved=0ahUKEwjcxeHgnYnNAhWCph4KHYZADosQFggcMAA&url=https:/ /www.institutoclaro.org.br/banco\_arquivos/cc\_miniguia\_producao.pdf&usg=AFQjCNG RE4znmMbPZrPyZt320XE8YXDfHg&sig2=nGwUcGX6yutpFiRzCZ20jA>. Acesso em: 015 mar. 2015.

MIRANDA, Fabianna Maria Whonrath. **Audiovisual na sala de aula***:* Estudo de trabalhos de produção de vídeo como instrumento pedagógico no processo de ensino aprendizagem. 2008. 145 f. Dissertação (Mestrado) - Curso de Multímetros, Instituto de Artes. Universidade Estadual de Campinas, Campinas, 2008.

MORAN, José Manuel. Desafios da televisão e do vídeo à escola. In: Maria Elizabeth Bianconcini de Almeida; José Manuel Moran (Org.). **Integração das Tecnologias na Educação.** Brasília. Secretaria de Educação à Distância. 2005. Cap. 3. p. 96-101. (Salto para o futuro). Disponível em: <http://pt.slideshare.net/volneif/integrao-das-tecnologiasna-educao-44138763>. Acesso em: 05 abr. 2013.

\_\_\_\_\_\_\_\_. O Vídeo na Sala de Aula. **Revista Comunicação & Educação***.* São Paulo, ECA-Ed. Moderna, [2]: 27 a 35, jan./abr. de 1995.

PIRES, Eloiza Gurgel. A experiência audiovisual nos espaços educativos: possíveis interseções entre educação e comunicação. **Educ. Pesqui**, São Paulo, v. 36, n. 1, p. 281- 295, Abril. 2010.

TV ESCOLA. **Oficina de produção de vídeos**. Disponível em: <https://www.google.com.br/url?sa=t&rct=j&q=&esrc=s&source=web&cd=1&cad=rja &uact=8&ved=0ahUKEwidn5WznYnNAhWEqB4KHQGzCY8QFggcMAA&url=http:/ /zikazero.mec.gov.br/arquivos/anexo2.pdf&usg=AFQjCNHV5yLRvAatLJRgv7MJhM9 gg-OUOA&sig2=eQn1J6Rcpfv-XG8x\_KAzDQ>. Acesso em: 03 jan. 2016.